# **Execution Plan Interpretation**

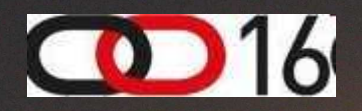

## Jože Senegačnik

joze.senegacnik@dbprof.com Oracle ACE Director

**1980 - Program Avenue Avenue Avenue Avenue** 

#### About the Speaker

Jože Senegačnik

- •Registered private researcher
- •First experience with Oracle Version 4 in 1988
- 21+ years of experience with Oracle RDBMS. •
- Proud member of the OakTable Network www.oaktable.net
- Oracle ACE Director
- • Co-author of the OakTable book "Expert Oracle Practices"by Apress (Jan 2010)
- VP of Slovenian OUG (SIOUG) board
- •CISA – Certified IS auditor
- •Blog about Oracle: http://joze-senegacnik.blogspot.com
- $\bullet$ PPL(A) – private pilot license / night qualified
- •Blog about flying: http://jsenegacnik.blogspot.com
- Blog about Building Ovens, Baking and Cooking: •http://senegacnik.blogspot.com

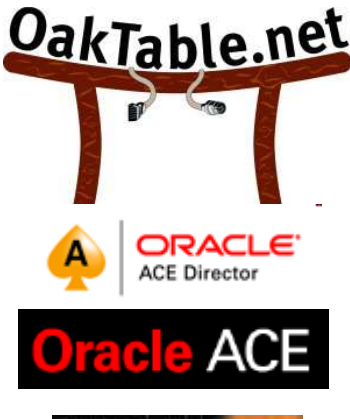

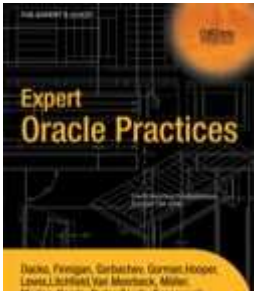

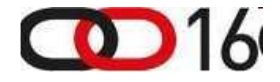

#### Agenda

- How to find Execution Plan
- Execution Plan Interpretation
- SQL Monitor Feature (11g)

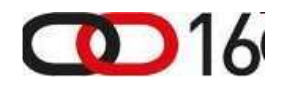

#### Explain Plan Utility

**explain plan for select \* from my\_table;**

- Result stored in PLAN\_TABLE which is Oracle version dependant!
- \$ORACLE\_HOME/rdbms/admin/utlxplan.sql creates PLAN\_TABLE
- Use DBMS\_XPLAN package utility to format results of a explain plan
- Autotrace uses the same package since 10.2

**select \* from table(dbms\_xplan.display);**

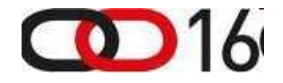

#### DBMS\_XPLAN

•Displaying explain plan from PLAN\_TABLE

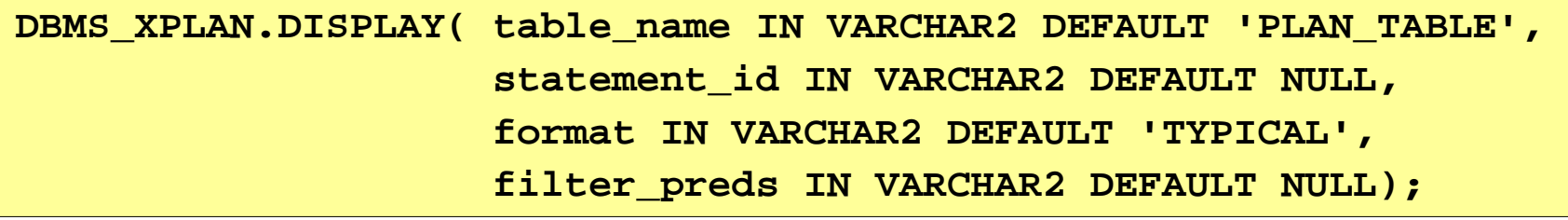

• To display a statement's plan from AWR

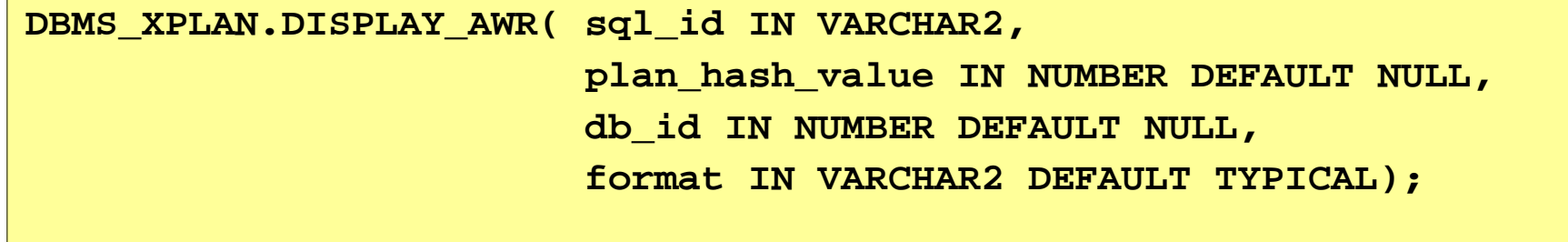

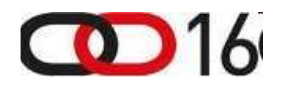

### DBMS\_XPLAN (2)

- Displaying from cursor cache (V\$SQL, V\$SQL\_PLAN)
- We can obtain different run-time statistics like IOSTATS, MEMSTATS, or statistics for the LAST run only.
- Use hint **/\*+ gather\_plan\_statistics \*/**

**DBMS\_XPLAN.DISPLAY\_CURSOR( sql\_id IN VARCHAR2 DEFAULT NULL, child\_number IN NUMBER DEFAULT NULL, format IN VARCHAR2 DEFAULT 'TYPICAL');**

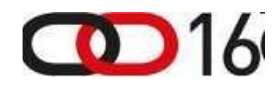

#### DBMS\_XPLAN(3)

- Used to display the execution plan of a given statement stored in a SQL tuning set.
- Use DBMS\_SQLTUNE.SELECT\_SQLSET to get SQL\_IDs of SQL statements in SQLSet.

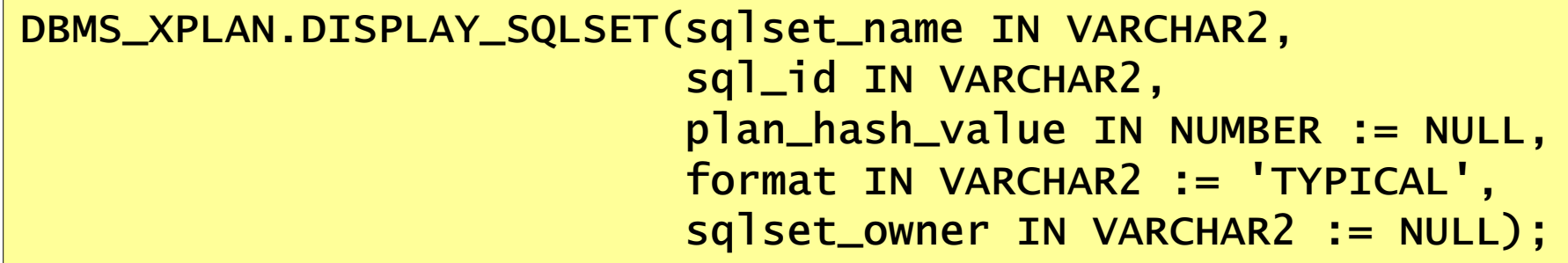

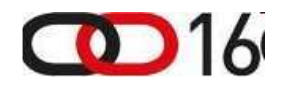

### DBMS\_XPLAN(4) – 11g

• Used to display one or more execution plans for the specified SQL handle of a SQL plan baseline

DBMS\_XPLAN.DISPLAY\_SQL\_PLAN\_BASELINE ( sql\_handle IN VARCHAR2 := NULL, plan\_name IN VARCHAR2 := NULL,format IN VARCHAR2 := 'TYPICAL');

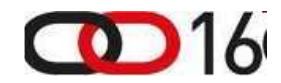

### Execution Plan Differences (1)

dbms\_xplan.diff\_plan\_cursor(and the state of the state of the  $sql$ <sub>1</sub>id  $\blacksquare$ cursor\_child\_num1 IN NUMBER, cursor\_child\_num2 IN NUMBER)RETURN VARCHAR2;

dbms\_xplan.diff\_plan\_awr( sql\_id IN VARCHAR2, plan\_hash\_value1 IN NUMBER, plan\_hash\_value2 IN NUMBER)RETURN VARCHAR2;

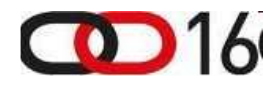

#### Execution Plan Differences (2)

- dbms\_xplan.diff\_plan( sql\_text IN CLOB, outline IN CLOB, user\_name IN VARCHAR2 := NULL)RETURN VARCHAR2;
- dbms\_xplan.diff\_plan\_outline(sql\_text IN CLOB, outline1 IN CLOB, outline2 IN CLOB, user\_name IN VARCHAR2 := NULL)RETURN VARCHAR2;

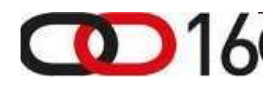

#### DBMS XPLAN Parameters

- DBMS\_XPLAN format parameter: (basic, typical, serial, all, advanced )
- DBMS\_XPLAN format modifiers: (alias,bytes,cost,outline,parallel,partition, peeked\_binds,predicate,projection,remote,rows)

```
select * from table(DBMS_XPLAN.DISPLAY_CURSOR
('8wccfj60yh0us',null,'TYPICAL +OUTLINE'));
```
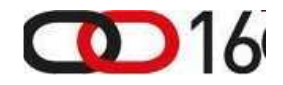

#### Event 10053 trace

• Event 10053 switches on CBO trace

```
SQL> alter session set events '10053 trace name context forever, level 1';
```
- Useful to find out why CBO has chosen certain execution plan.
- Hard to interpret no tools available!
- See Metalink Note:338137.1 "CASE STUDY: Analyzing 10053 Trace Files" for explanation
- Jonathan Lewis: "Cost Based Oracle"
- Wolfgang Breitling's site http://www.centrexcc.com

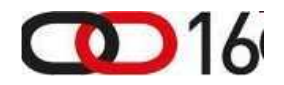

#### Optimizer trace

• Alternative way for CBO tracing in Oracle10g -\_optimizer\_trace parameter

**SQL> alter session set "\_optimizer\_trace" = <value>**

- Possible values are:
	- HINT
	- ENVIRONMENT
	- PHYSICAL
	- LOGICAL
	- MEDIUM
	- NONE
	- HIGH
	- ALL
	- LOW

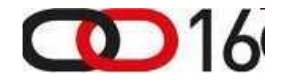

## Interpreting Execution Plans

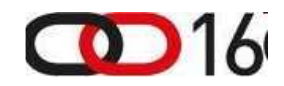

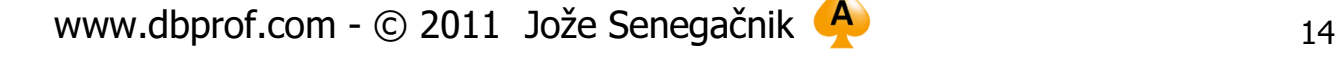

#### Old Instructions For Plan Interpretation

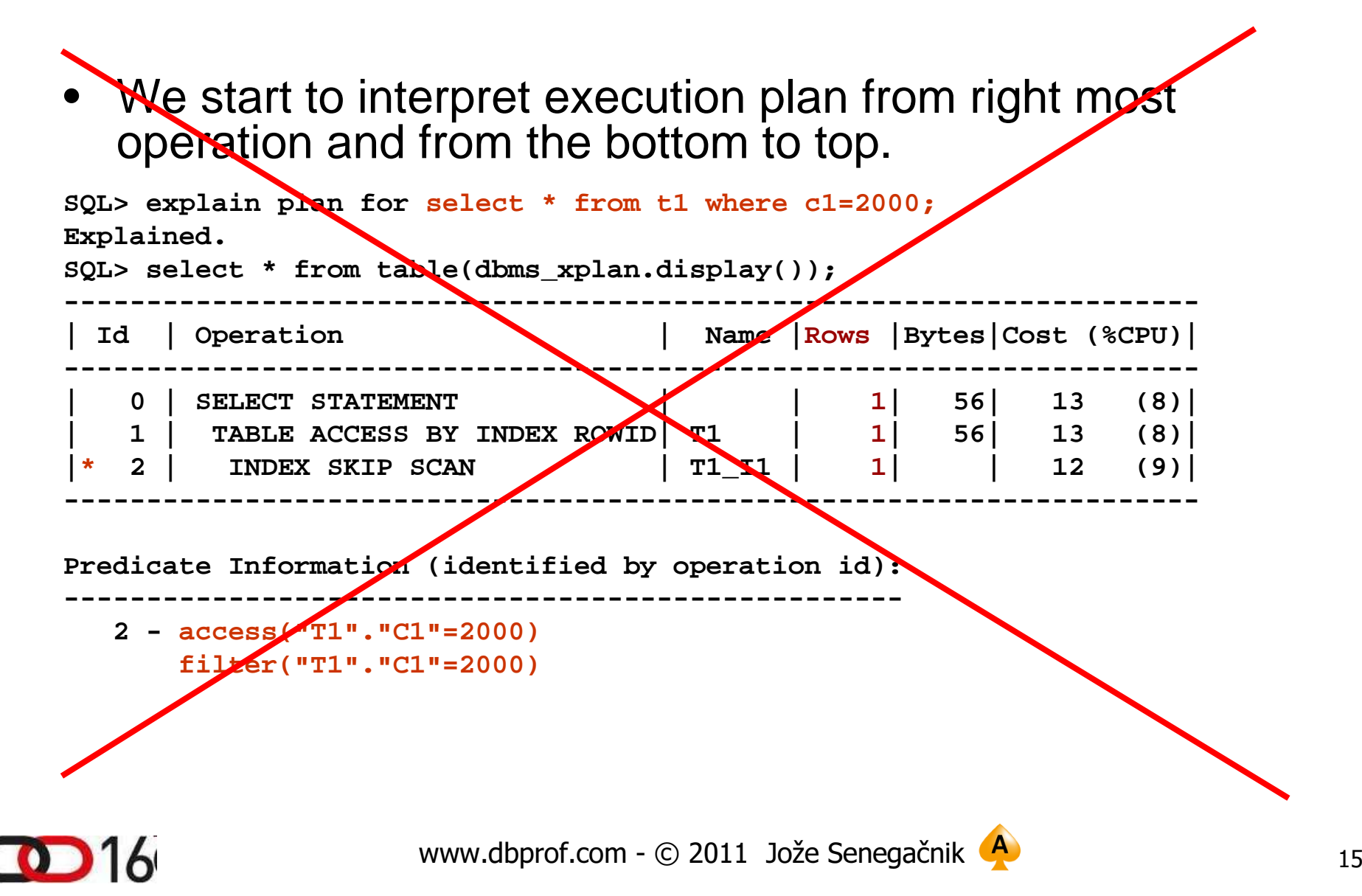

#### Interpretation Rules (1)

## RULE 1:

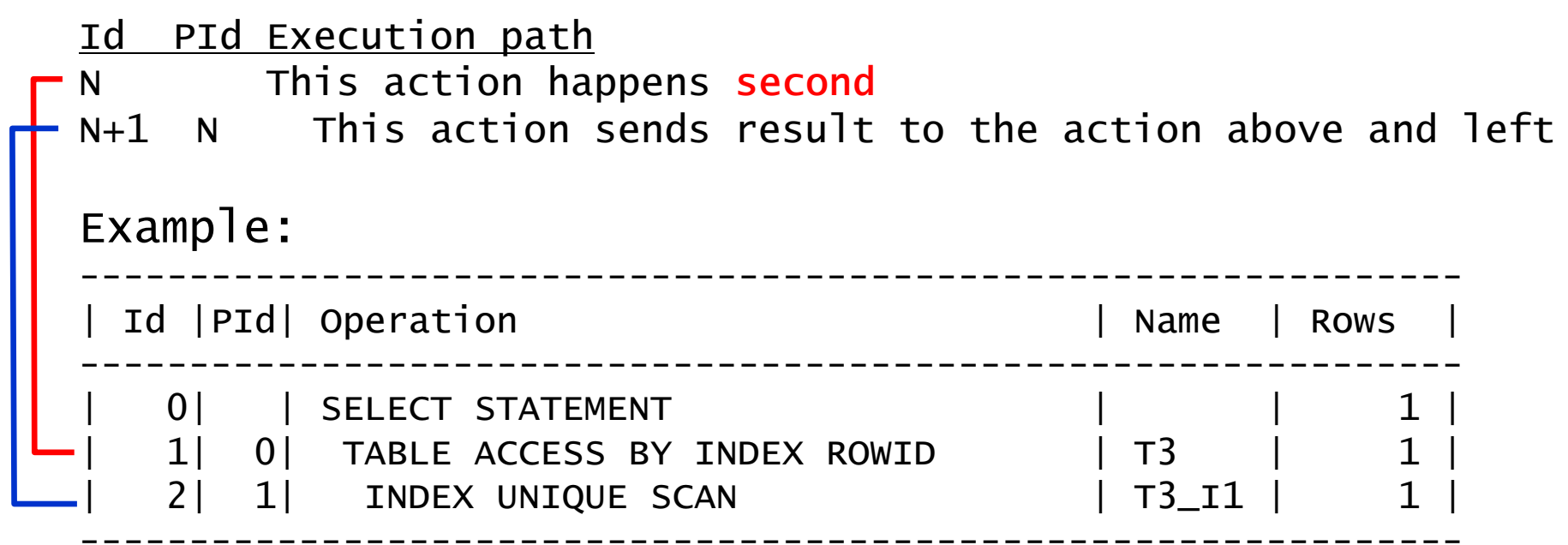

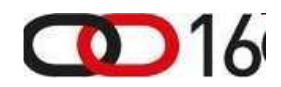

#### Interpretation Rules (2)

#### RULE 2:

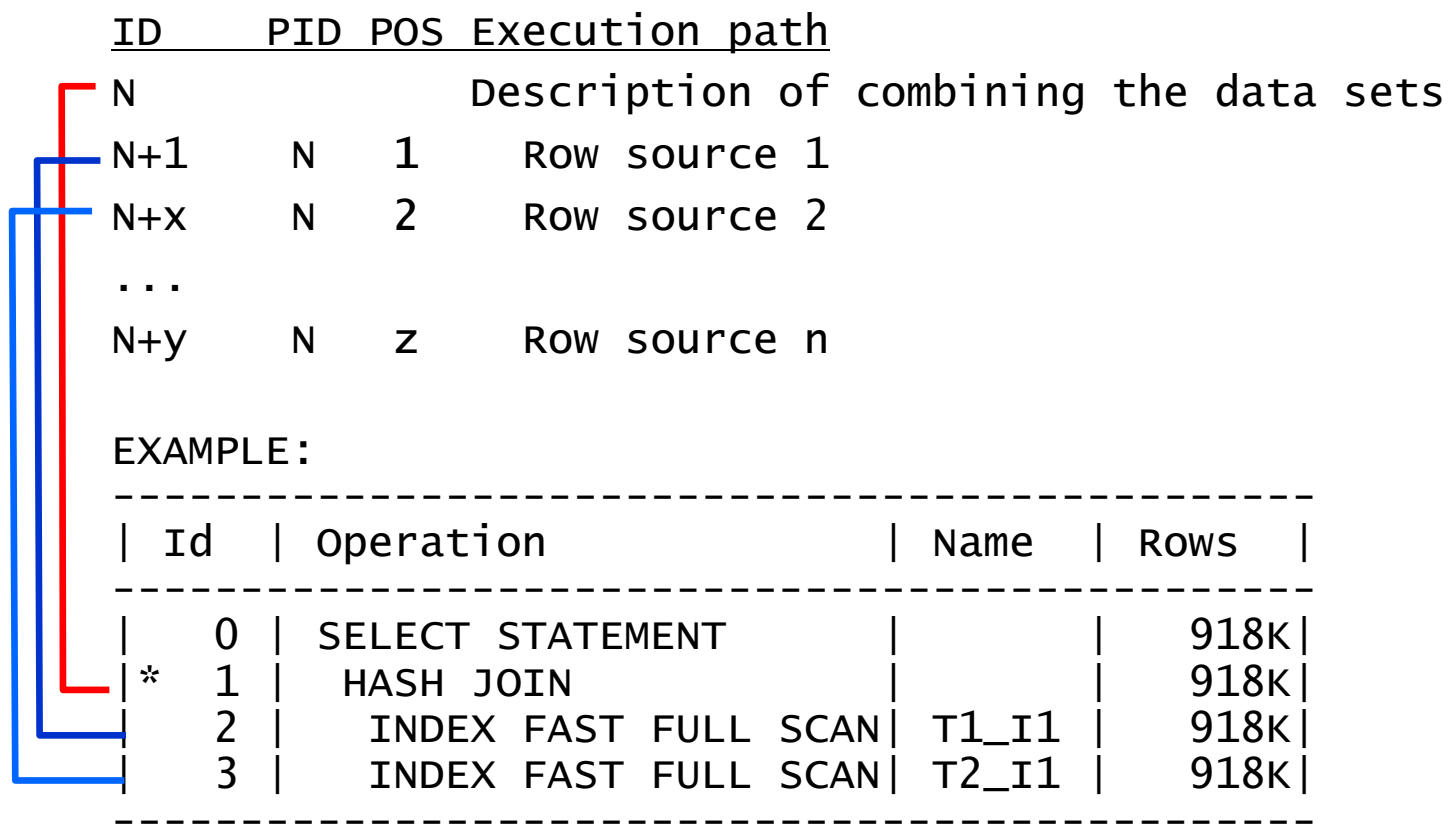

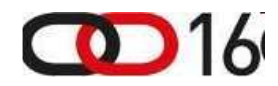

#### Interpretation Rules (3)

- RULE 2 interpretation instructions:
	- –no automatic interpretation
	- intarnratation danande on interpretation depends on how the parent operationcombines children (see next slide)
	- – Each child may be executed to completion OR
	- – it may get a row from child 1 and then execute child 2 etc. And then get next row from child 1
	- $-$  Evecution of child 2 or 3 ( ) may be a Execution of child 2 or 3 (...) may be omitted if not required.
	- – Parent operation behaves according to the circumstances.

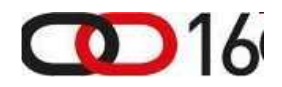

## <u>Interpretation Example (1)</u>

#### SQL Statement:

SELECT featureid, geometry FROM (SELECT izpp.ID featureid, grkx.raba\_id, grkx.gerk\_pid, sbv\_gerk\_util.url\_encode( ste\_export.ret\_val\_intersect\_ (izpp.ID, 'E') ) raba\_ukrepi, sdo\_geom.sdo\_intersection (izpp.geometry, :1, 0.0005) geometryFROM izm\_poligon\_poljin izpp, izm\_poligon\_zahtevki izpz, sbv\_gk\_e gk WHERE izpp.obrazec <sup>=</sup>'E' AND  $i$ zpz. $i$ zpp\_ $id$  =  $i$ zpp. $ID$  AND izpz.sifra\_ukrepa <sup>=</sup>'SOR' AND  $gk.ID = izpp.gk_id$ AND sdo\_relate (izpp.geometry, :2, 'mask=CONTAINS+COVERS') = 'TRUE')

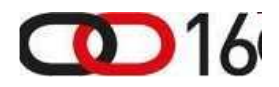

## Interpretation Example (2)

#### Execution Plan:

HASH JOIN (cr=6681 r=4804 w=0 time=9773968 us)NESTED LOOPS (cr=863 r=4 w=0 time=3742738 us)TABLE ACCESS BY INDEX ROWID IZM\_POLIGON\_POLJIN (cr=839 r=0 w=0 time=3722978 us) DOMAIN INDEX IZPP\_GEOM\_I (cr=749 r=0 w=0 time=3723034 us) INDEX UNIQUE SCAN GRKE\_PK (cr=24 r=4 w=0 time=182420 us) TABLE ACCESS FULL IZM\_POLIGON\_ZAHTEVKI (cr=5818 r=4800 w=0 time=1911345 us)

- cr = consistent reads
- –r = physical reads
- –w = physical writes
- time = time elapsed in microseconds (0.000001s)
- The values are reported cumulatively for the current and all previoussteps.

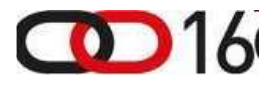

## Interpretation Example (3)

- HASH JOIN (cr=6681 r=4804 w=0 time=9773968 us) NESTED LOOPS  $|cr=863 r=4$  w=0 $|time=3742738$  us) TABLE ACCESS BY INDEX ROWID IZM\_POLIGON\_POLJIN (cr=839 r=0 w=0 time=3722978 us) DOMAIN INDEX IZPP\_GEOM\_I (cr=749 r=0 w=0 time=3723034 us) INDEX UNIQUE SCAN GRKE\_PK (cr=24 r=4 w=0 time=182420 us) TABLE ACCESS FULL IZM\_POLIGON\_ZAHTEVKI (cr=5818 r=4800 w=0 time=1911345 us)
	- •Interpretation Step 1: We apply Rule 2
	- cr, r and w values for parent operation is sum ofchild operations values

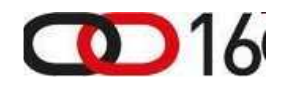

## <u>Interpretation Example (4)</u>

HASH JOIN (cr=6681 r=4804 w=0 time=9773968 us)

- NESTED LOOPS (cr=863 r=4 w=0 time=3742738 us)
- TABLE ACCESS BY INDEX ROWID IZM\_POLIGON\_POLJIN (cr=839 r=0 w=0 time=3722978 us) DOMAIN INDEX IZPP\_GEOM\_I (cr=749 r=0 w=0 time=3723034 us)

#### INDEX UNIQUE SCAN GRKE\_PK (cr=24 r=4 w=0 time=182420 us)

TABLE ACCESS FULL IZM\_POLIGON\_ZAHTEVKI (cr=5818 r=4800 w=0 time=1911345 us)

•Interpretation Step 2: We apply Rule 2

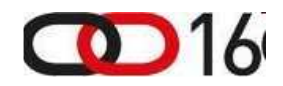

## Interpretation Example (5)

HASH JOIN (cr=6681 r=4804 w=0 time=9773968 us)NESTED LOOPS (cr=863 r=4 w=0 time=3742738 us)TABLE ACCESS BY INDEX ROWID IZM\_POLIGON\_POLJIN (cr=839 r=0 w=0 time=3722978 us) DOMAIN INDEX IZPP\_GEOM\_I (cr=749 r=0 w=0 time=3723034 us)INDEX UNIQUE SCAN GRKE\_PK (cr=24 r=4 w=0 time=182420 us) TABLE ACCESS FULL IZM\_POLIGON\_ZAHTEVKI (cr=5818 r=4800 w=0 time=1911345 us)

•Interpretation Step 3: We apply Rule 1

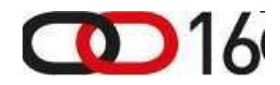

## Interpretation Example (6)

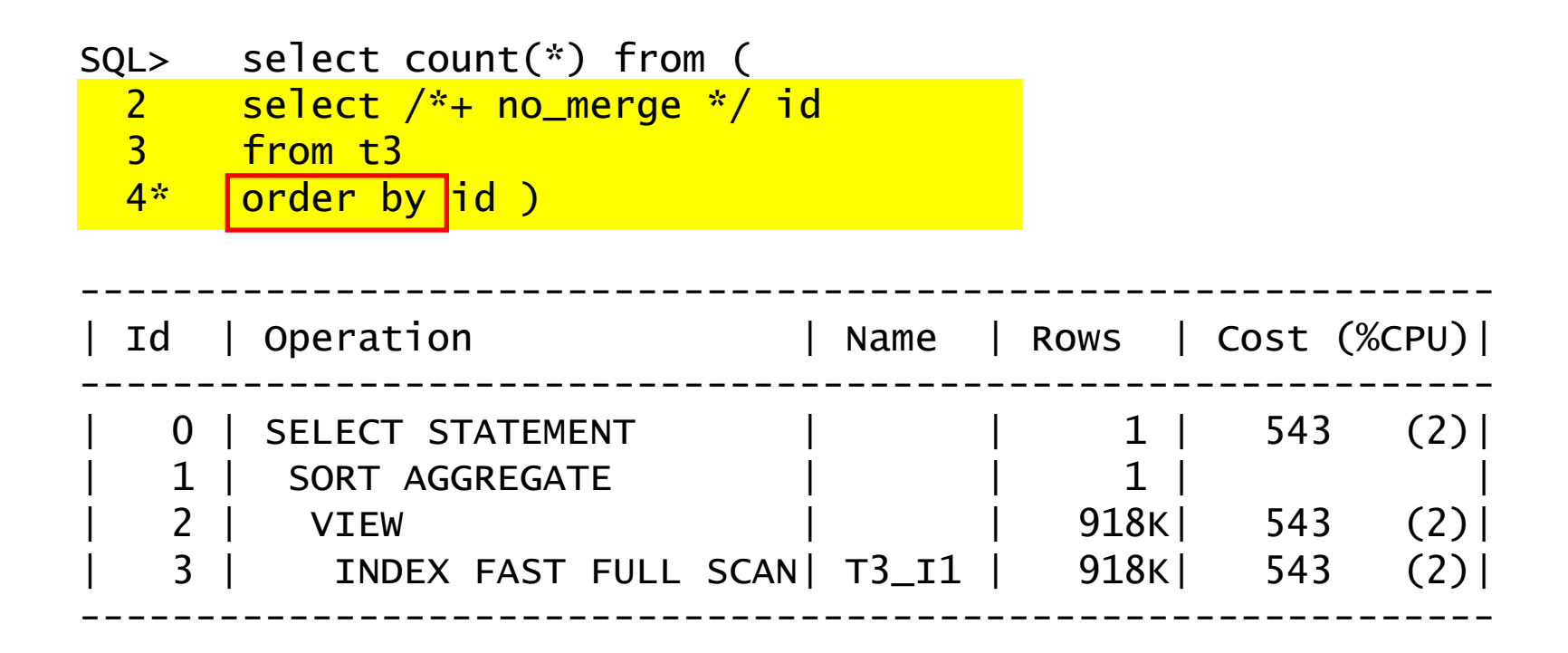

• ORDER BY operation is missing – CBO sees that the operation can be omitted

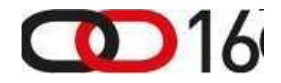

#### Optional Steps In Execution Plan

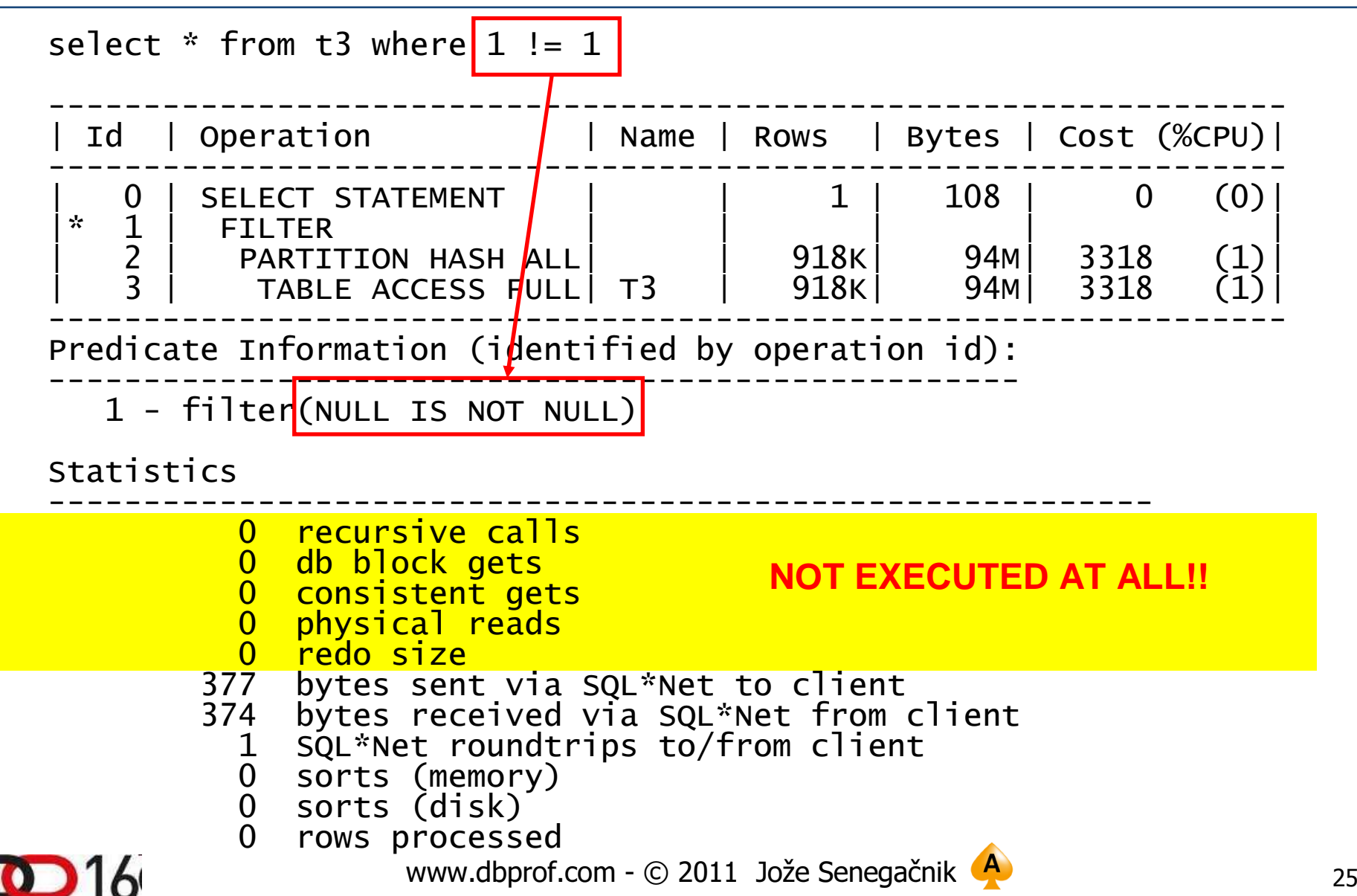

## Major Types Of Operations

- Christian Antognini in his book defines three major types of operations:
	- and the state of the state Standalone operations
	- –Unrelated-combine operations
	- and the state of the state Related-combine operations

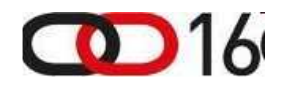

## Stand-alone operations (1)

- Standalone operations have at most one child
- Most operations are of this type.
- The rules governing the working of these operations are the following:
	- – Children are executed before their parents. (there are some exeptions)
	- and the state of the state Every child is executed at most once.
	- –Every child feeds its parent.

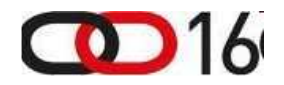

## Stand-alone Operation (2)

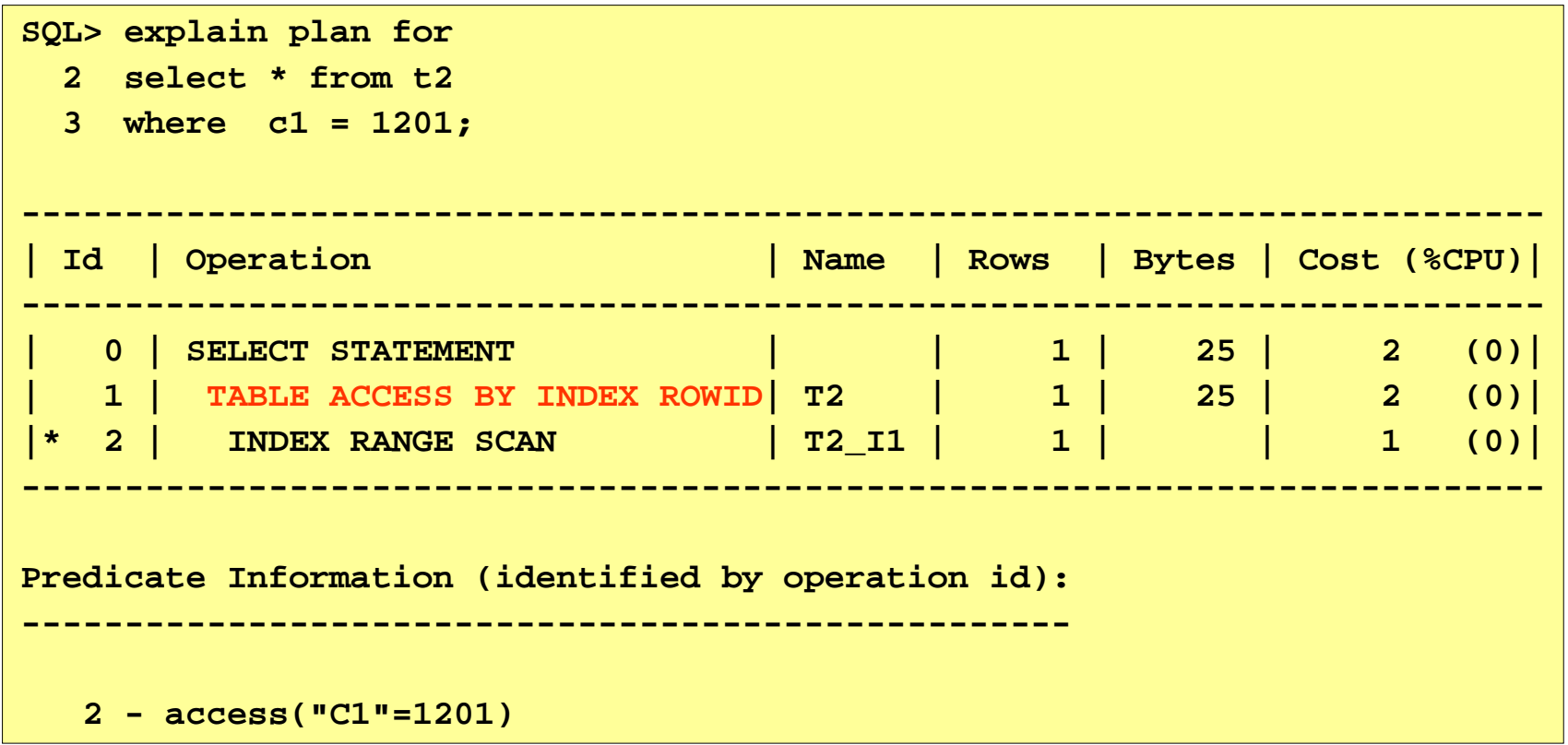

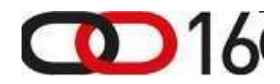

### Unrelated-combine operations (1)

- Operations having multiple children that are independently executed are unrelated-combine operations.
- Some typical operations of this type: HASH JOIN, INTERSECTION, MERGE JOIN, MINUS, UNION-ALL, AND-EQUAL, BITMAP AND, BITMAP OR, BITMAP MINUS, CONCATENATION, CONNECT BY WITHOUT FILTERING,, MULTI-TABLE INSERT, SQL MODEL, TEMP TABLE TRANSFORMATION
- The characteristics of these operations are the following:
	- –Children are executed before their parents.
	- –Children are executed sequentially.
	- – Every child is executed at most once and independently of the others.
	- –Every child feeds its parent.

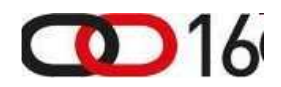

#### Unrelated-combine operations (2)

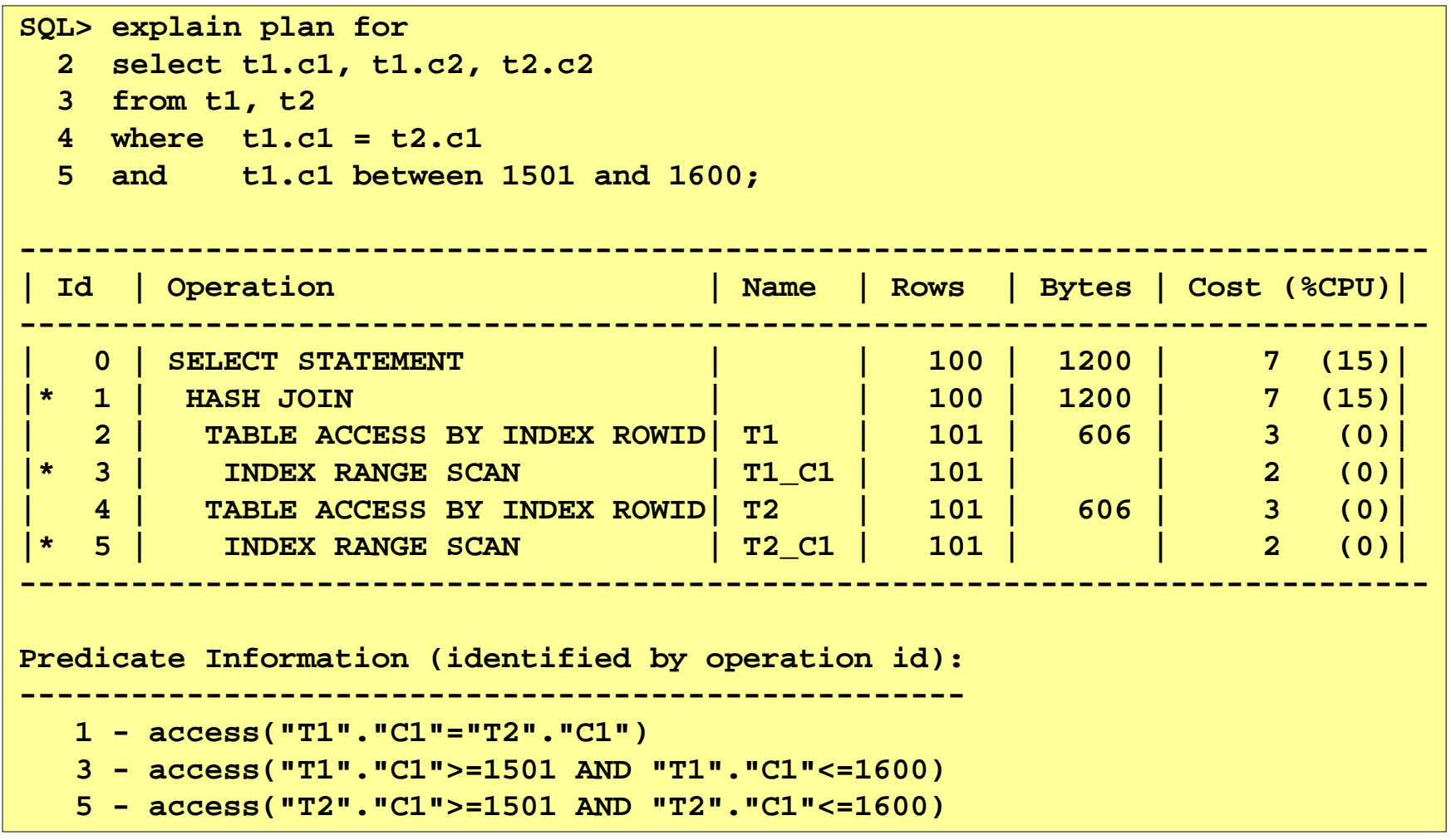

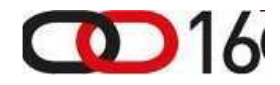

### Related-Combine Operations (1)

- Operations with multiple children where one of the children controls the execution of all other children are related-combine operations.
- The most common operation of this type are NESTED LOOPS and FILTER
- Characteristics:
	- –Children are executed before their parents.
	- – The child with the smallest id controls the execution of the other children.
	- – Children are not executed sequentially. Instead, a kind of interleaving is performed.
	- – Only the first child is executed at most once. All other children may be executed several times or not executed at all.
	- –Not every child feeds its parent.

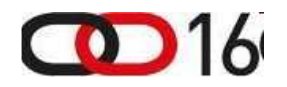

## Related-Combine Operations – Nested Loop

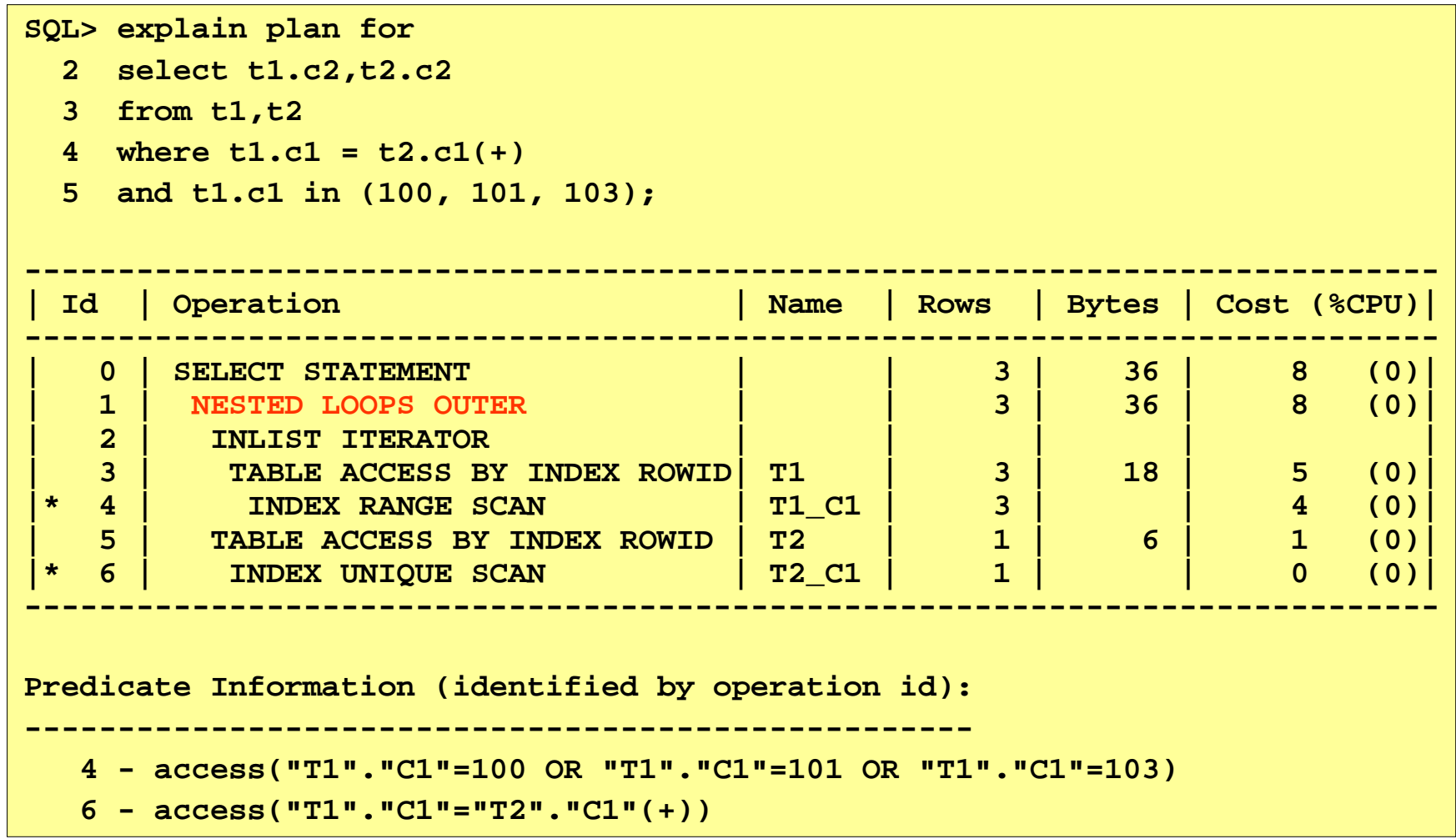

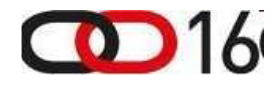

## V\$SQL\_PLAN\_STATISTICS

#### • **V\$SQL\_PLAN\_STATISTICS**

- $-$  This view provides for each c This view provides, for each cached cursor, the **executionstatistics of each operation in the execution plan**.
- – To view row source statistics in this view, the DBA must set the parameter STATISTICS\_LEVEL to ALL.
- use hint /\*+ **gather\_plan\_statistics** \*/

#### • **V\$SQL\_PLAN\_STATISTICS\_ALL**

 $-$  This table concatenates information f This table concatenates information from V\$SQL\_PLAN with<br>execution statistics from V\$SQL\_PLANL STATISTICS and execution statistics from V\$SQL\_PLAN\_STATISTICS and V\$SQL\_WORKAREA. V\$SQL\_WORKAREA contains memory usage statistics for row sources that use SQLmemory (for example, hash-join and sort).

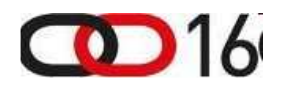

# EXAMPLE OPERATION:INDEX ACCESS PATHS

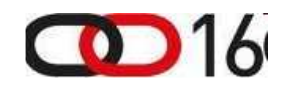

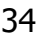

#### INDEX UNIQUE SCAN (2)

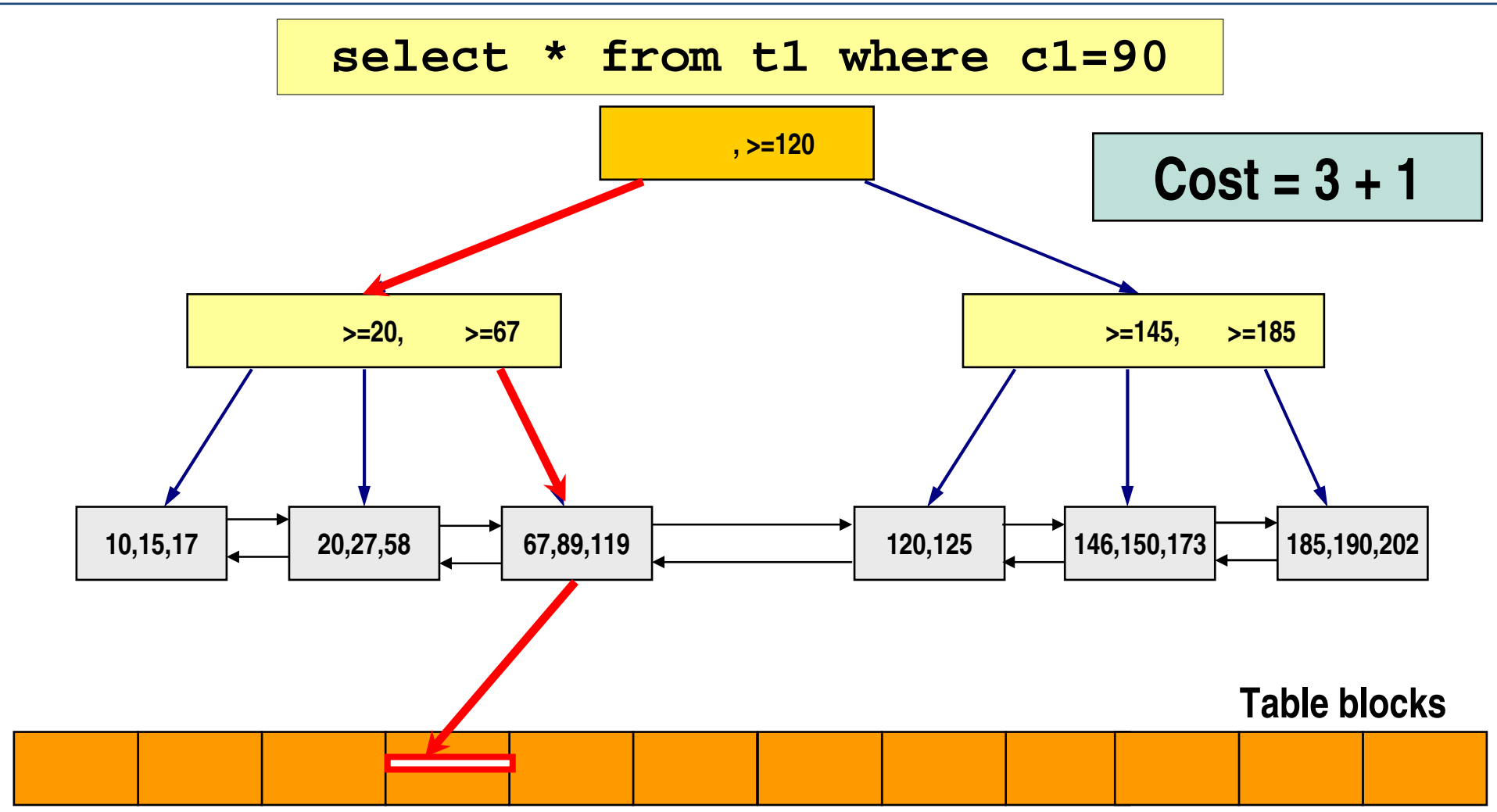

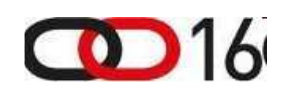

#### INDEX RANGE SCAN (2)

**select \* from t1 where c1 between 90 and <sup>123</sup>**

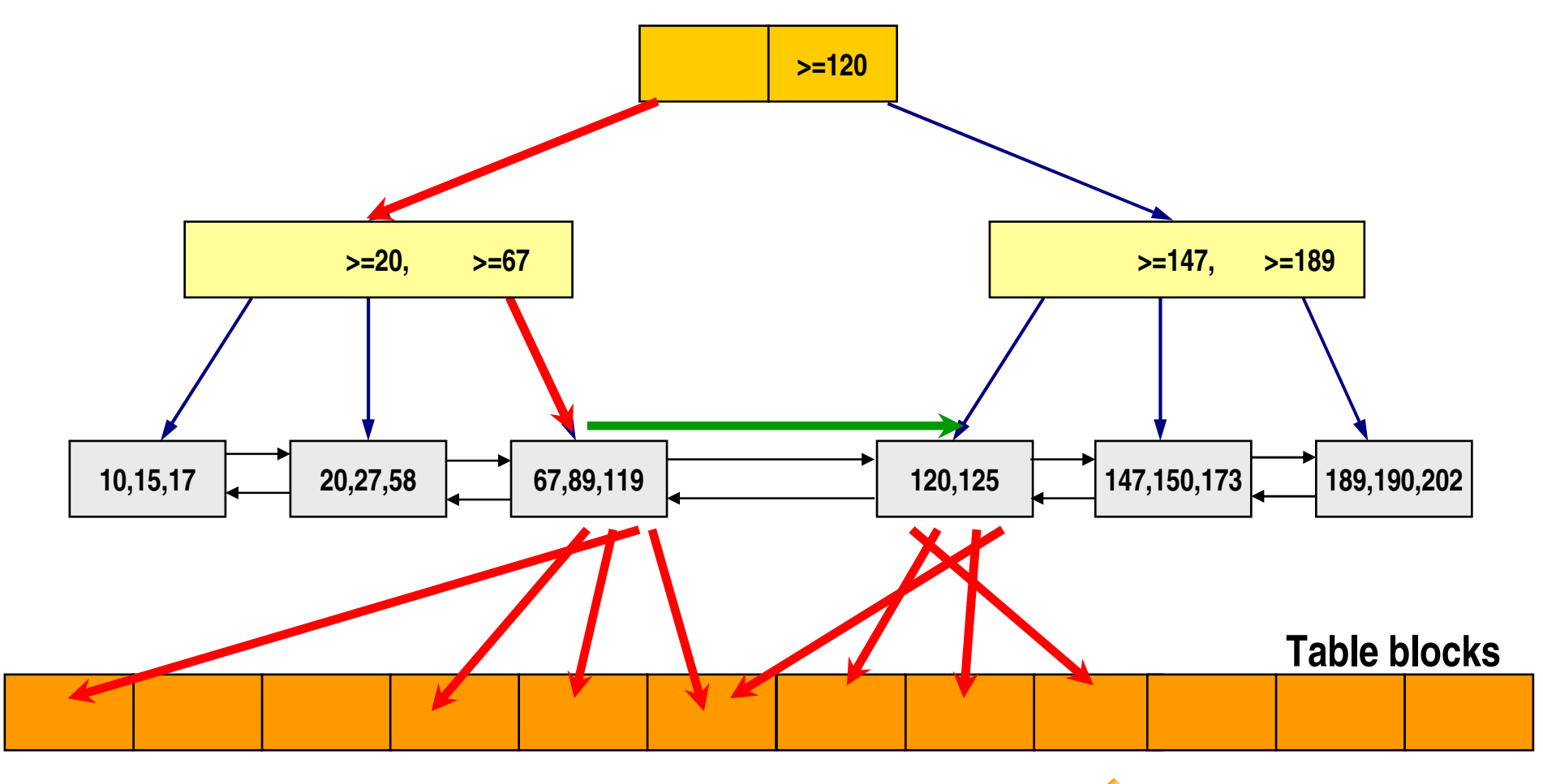

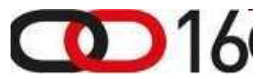

www.dbprof.com - © 2011 Jože Senegačnik (A)

# INDEX RANGE SCAN DESCENDING (2)

**select \* from t1 where c2 between 90 and <sup>123</sup> order by c2 desc**

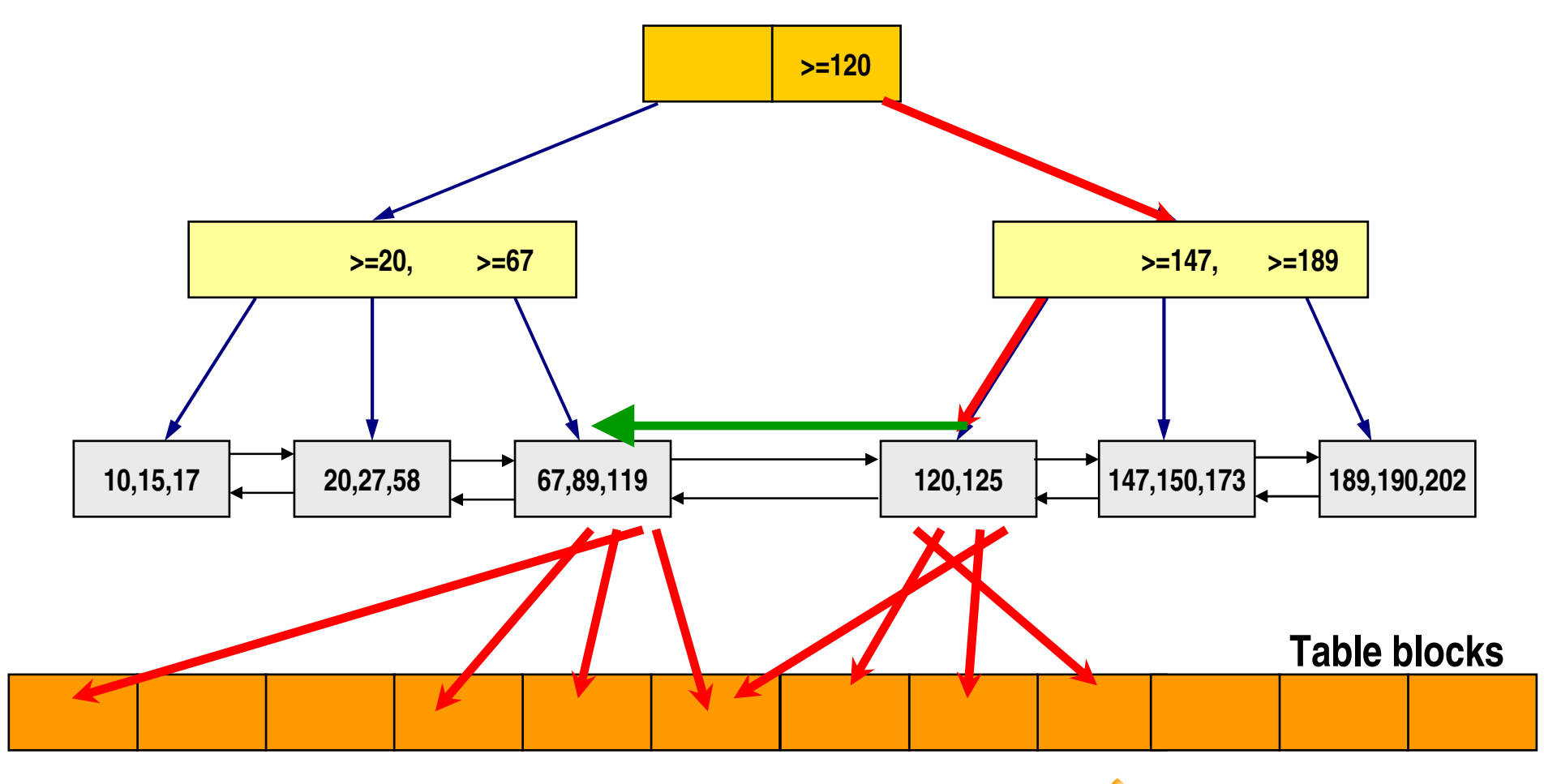

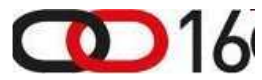

www.dbprof.com - © 2011 Jože Senegačnik (A)

**DbProf** 

com

#### Index Fast Full Scan

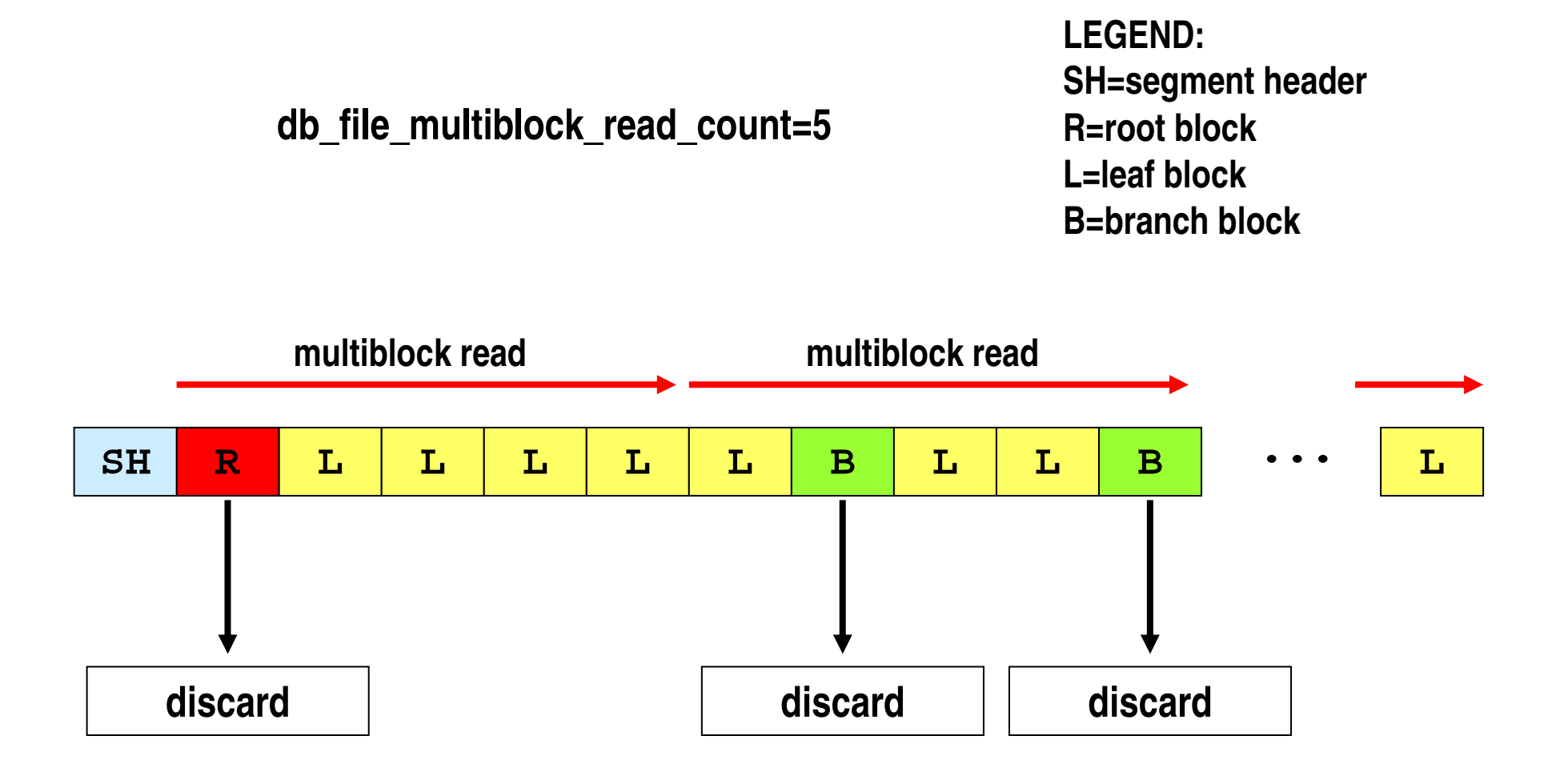

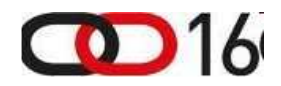

#### INDEX FULL SCAN

**select key from t3 order by key**

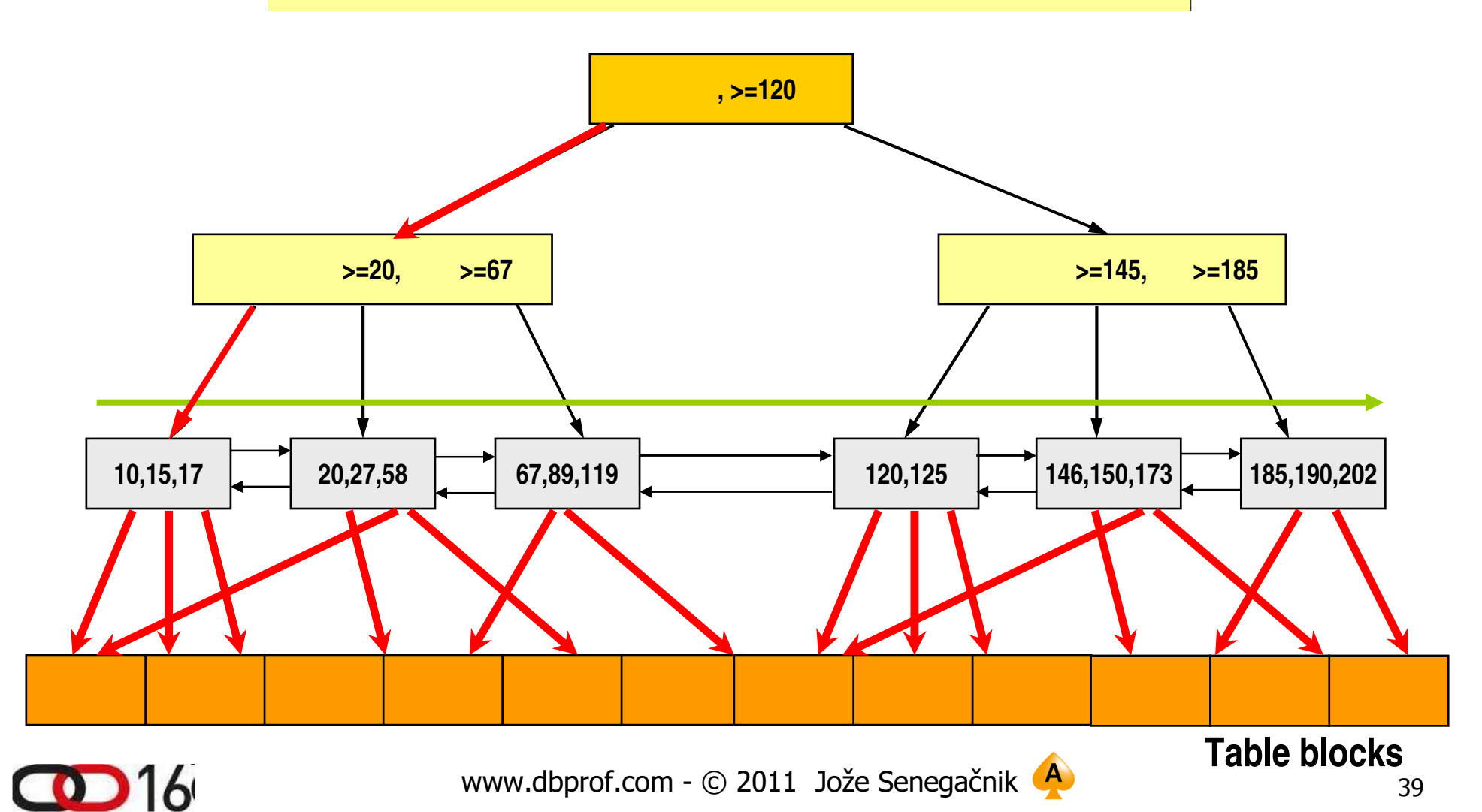

#### INDEX FULL SCAN DESCENDING

**select key from t3 order by key DESC**

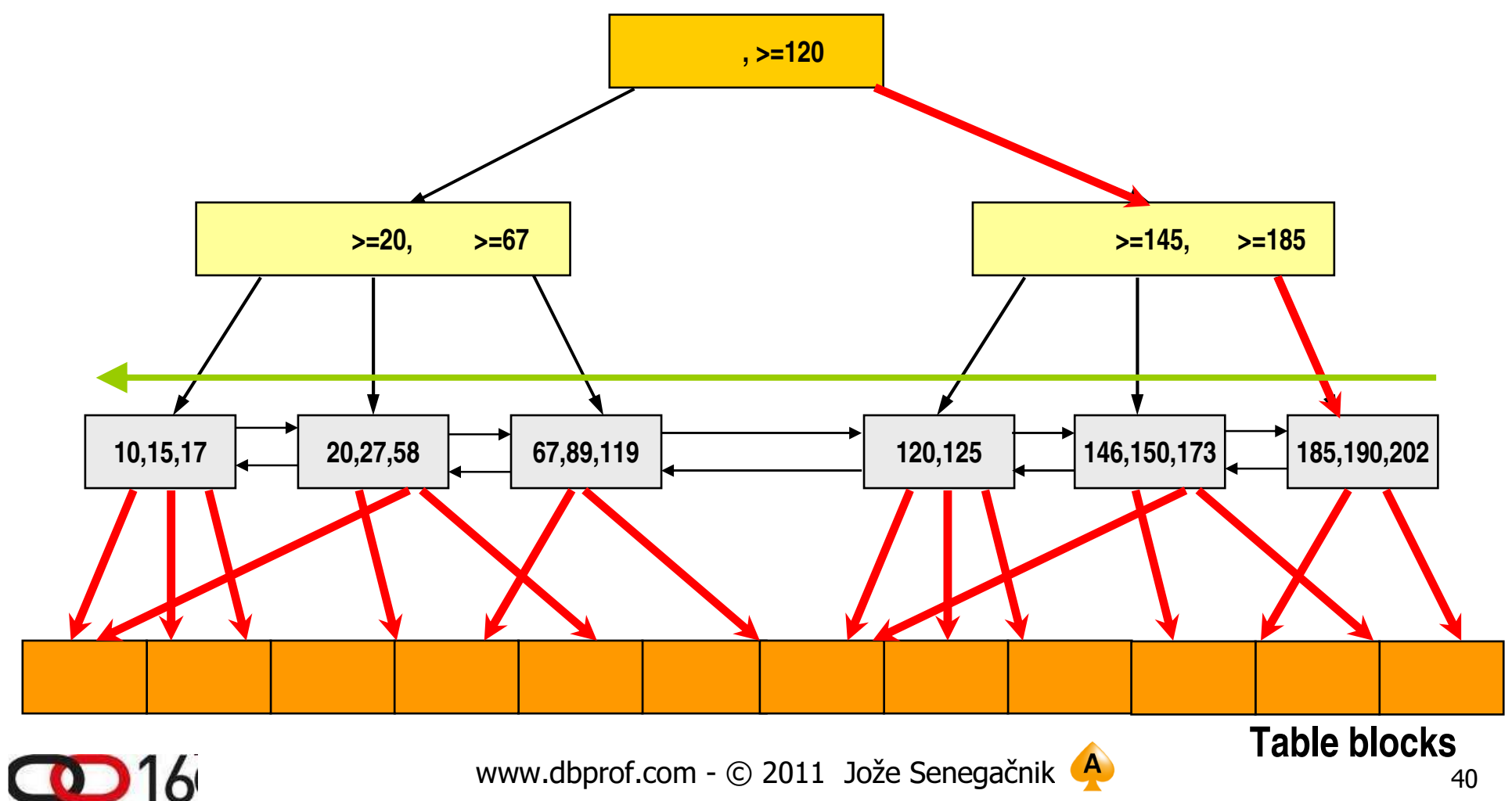

**DbProf** 

com

# SQL Monitor11g New Feature

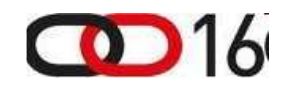

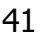

#### SQL Plan Monitor (1)

- •New 11gR1 feature – requires Tuning pack licensing
- New views **V\$SQL\_MONITOR, V\$SQL\_PLAN\_MONITOR**
- •Captures statistics about SQL execution every second
- • For parallel execution every process involved gets separate entries in V\$SQL\_MONITOR and V\$SQL\_PLAN\_MONITOR
- Enabled by default for long running statements if parameter CONTROL\_MANAGEMENT\_PACK\_ACCESS if it is set to "DIAGNOSTIC+TUNING" and STATISTICS\_LEVEL=ALL|TYPICAL

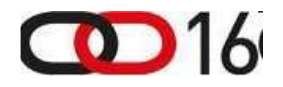

- Can be enabled at statement level with /\*+ MONITOR \*/ hint or disabled with  $/*$ + NO\_MONITOR \*/ hint
- Defaults (hidden parameters):
	- **\_sqlmon\_max\_plan** Maximum number of plans entry that can be monitored. Defaults to 20 per CPU
	- **\_sqlmon\_max\_planlines** Number of plan lines beyond which a plan cannot be monitored (default 300)

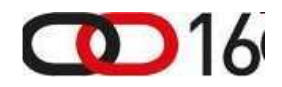

## SQL Plan Monitoring - Demo

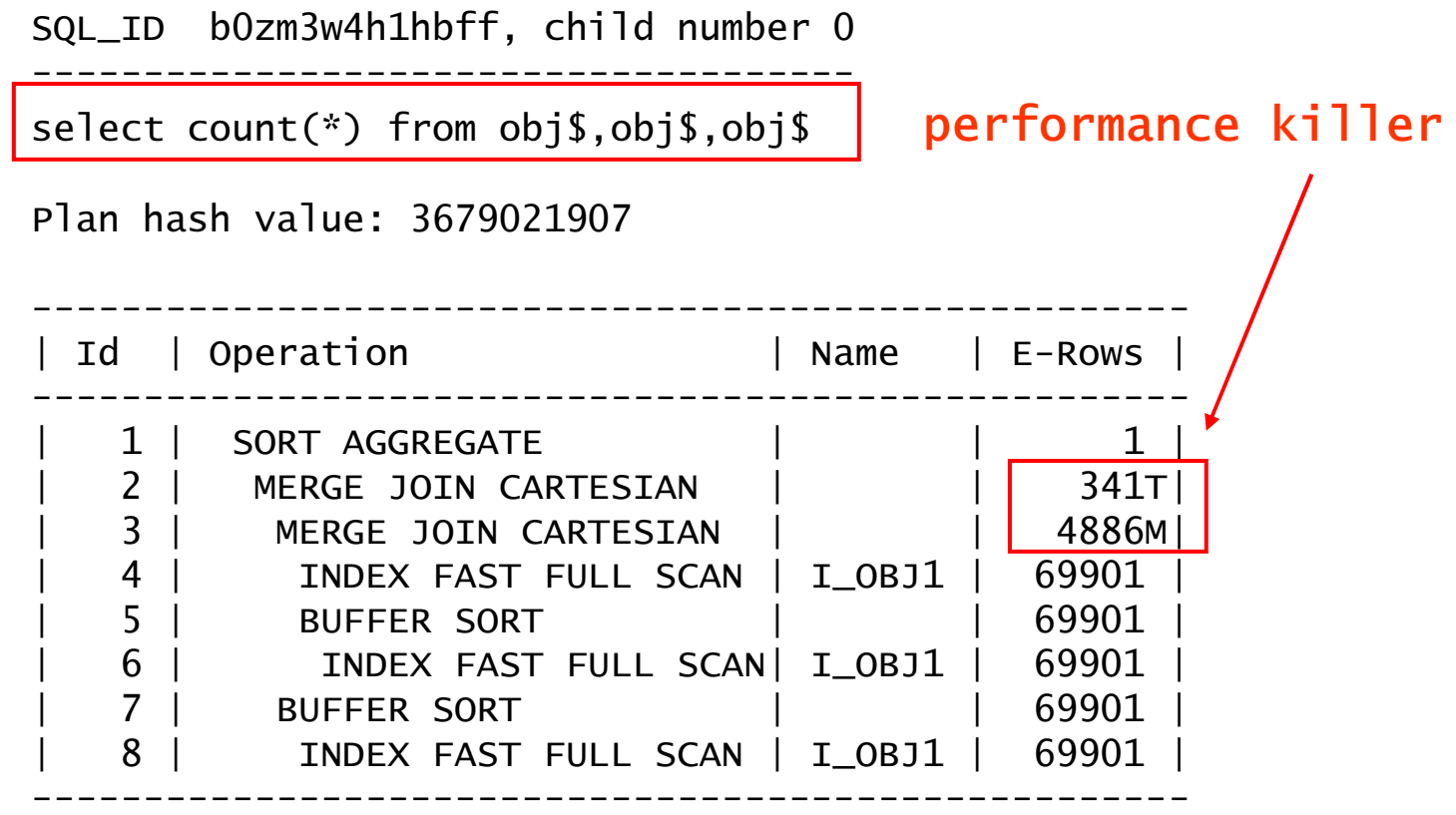

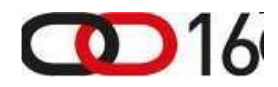

#### V\$SQL\_MONITOR, V\$SQL\_PLAN\_MONITOR

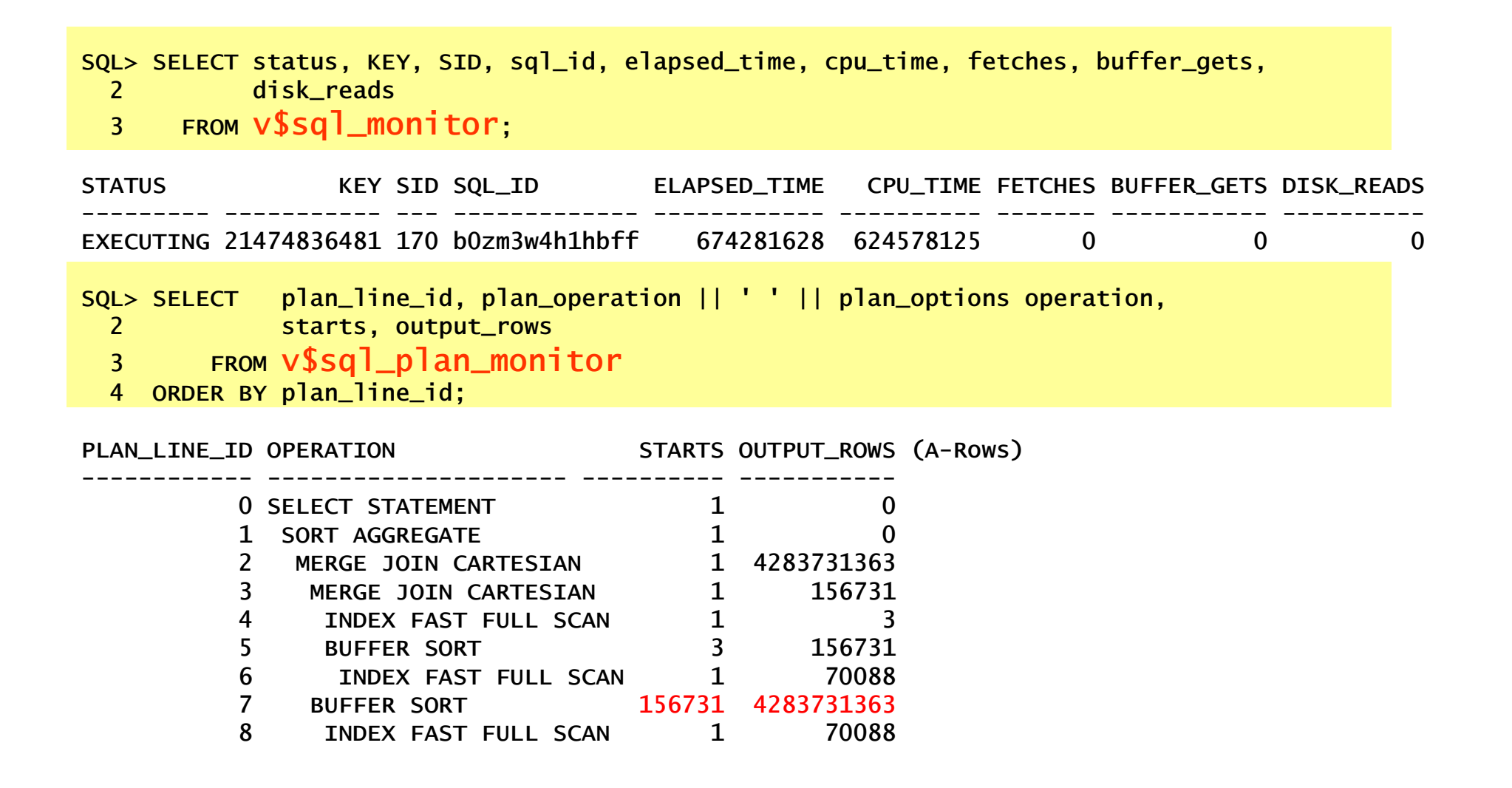

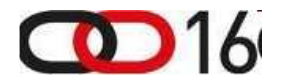

## SQL Monitoring Output (1)

#### $\bullet$ dbms\_sqltune.report\_sql\_monitor

SQL Plan Monitoring Details (Plan Hash Value=2056254005)

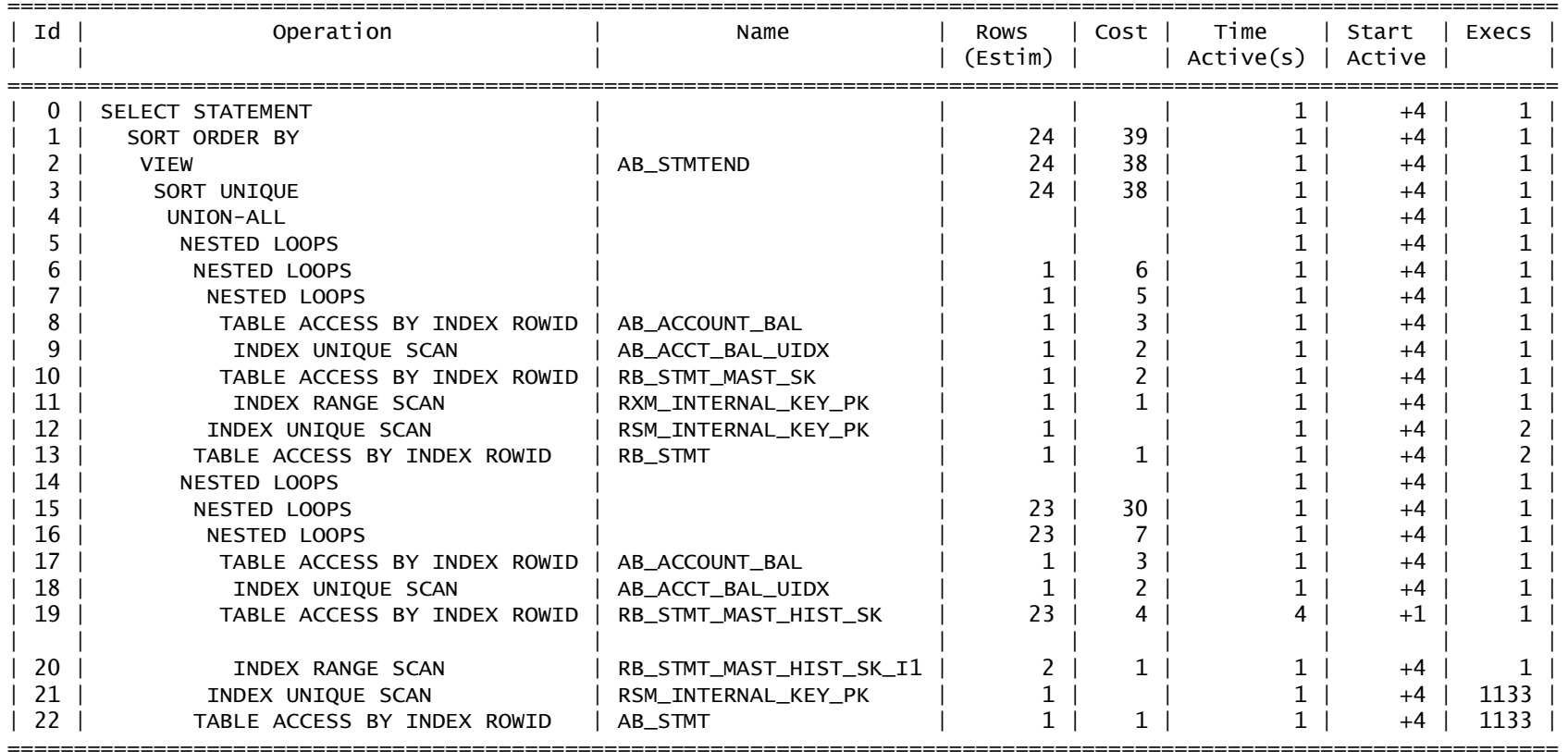

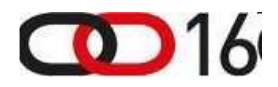

## SQL Monitoring Output (2)

=================

## $\bullet$ dbms\_sqltune.repprt\_sql\_ monitor

=====================================

=====================================

=====================================

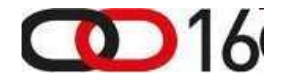

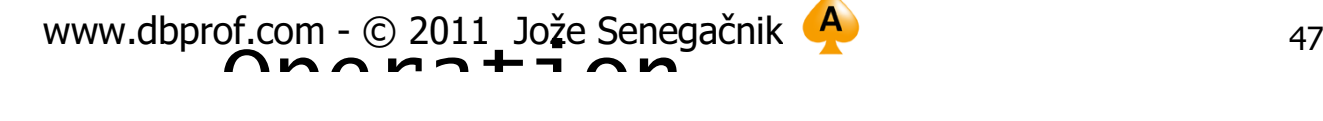

# SQL Monitor (in Grid Control)

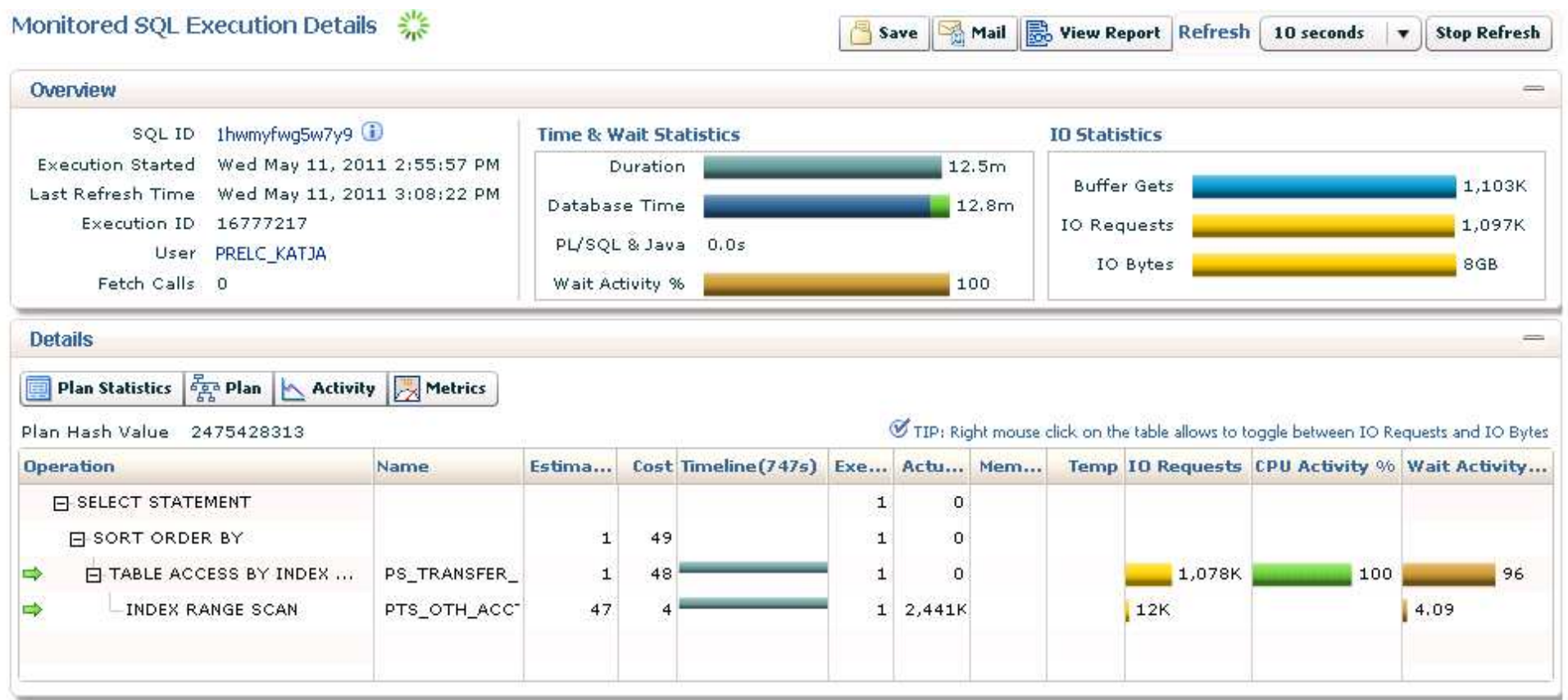

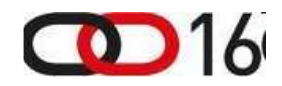

#### References:

• Christian Antognini, Interpreting Execution Plans, 2009

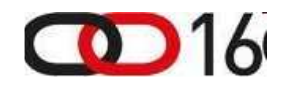

# Thank you for your interest!

# Q&A

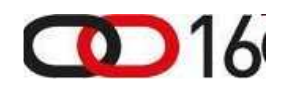

www.dbprof.com - © 2011 Jože Senegačnik (A)